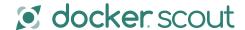

# **Scout Cheat Sheet**

<u>Docker Scout</u> brings together all the information you need when working on securing your container development, including a layer-by-layer view of dependencies, their known vulnerabilities, and recommended remediation paths.

Docker Scout is designed with developers in mind and is fully integrated into the Docker ecosystem. With Docker Scout, you can spend less time searching for and fixing vulnerabilities and more time developing your code.

The docker scout CLI plugin provides a terminal interface for Docker Scout. It is available by default in Docker Desktop starting version 4.17.0.

If you prefer alternative installation methods or require specific versions of the docker Scout CLI plugin, check out Docker Scout on GitHub.

#### **COMMAND**

#### **DESCRIPTION**

| • Gain insights into                                                                                                    | Observability and Analysis |  |  |  |  |  |  |
|----------------------------------------------------------------------------------------------------|----------------------------|--|--|--|--|--|--|
| docker scout quickview  docker scout compare to <a href="check">-timage_name&gt;</a> ; latest <a href="check">-to <a href="check">-timage_name&gt;</a>; latest <a href="check">-to <a href="check">-timage_name&gt;</a>; latest <a href="check">-to <a href="check">-timage_name&gt;</a>; latest <a href="check">-to <a href="check">-to <a href="check">-to <a href="check">-to <a href="check">-to <a href="check">-to <a href="check">-to <a href="check">-to <a href="check">-inage_name&gt;<a href="check">-inage_name&gt;</a></a></a></a></a></a></a></a></a></a></a></a></a></a></a></a></a></a></a></a></a></a></a></a></a></a></a></a></a></a></a></a></a></a></a></a></a></a></a></a></a></a></a></a></a></a></a></a></a></a></a></a></a></a></a></a></a></a></a></a></a></a></a></a></a></a></a></a> |                            |  |  |  |  |  |  |

### **COMMAND**

## **DESCRIPTION**

| Vulnerability Management                                                                                                    |                                                                             |                                                                      |                                                                                                    |  |  |
|----------------------------------------------------------------------------------------------------|-----------------------------------------------------------------------------|----------------------------------------------------------------------|----------------------------------------------------------------------------------------------------|--|--|
| <ul> <li>Identify and track CVEs<br/>in software artifacts</li> </ul>                                                           | Retrieve Docker Scout<br>version Information                                | Analyze vulnerabilities by package                                   | Import and export<br>vulnerability data                                                                            |  |  |
| docker scout version                                                                                                    |                                                                             | Show Docker Scout version information                                |                                                                                                    |  |  |
| docker scout cves                                                                                                    |                                                                             | Display CVEs identified in a software artifact                       |                                                                                                    |  |  |
| docker scout cves <image_name< td=""><td>&gt;</td><td colspan="2">Display vulnerabilities grouped by package</td></image_name<> | >                                                                           | Display vulnerabilities grouped by package                           |                                                                                                    |  |  |
| <pre>docker save image_name &gt;</pre>                                                                                          |                                                                             | Display vulnerabilities from a docker save tarball                   |                                                                                                    |  |  |
| <pre>docker scout cves  format sarif  output <image_name>.sarif.json   alpine</image_name></pre>                                |                                                                             | Export vulnerabilities to a SARIF JSON file                          |                                                                                                    |  |  |
| <pre>docker scout cves   oci-dir:// <image_name></image_name></pre>                                                             |                                                                             | Display vulnerabilities from an OCI directory                        |                                                                                                    |  |  |
| docker scout cves fs://                                                                                                    |                                                                             | Display vulnerabilities from the current directory                   |                                                                                                    |  |  |
| <pre>docker scout repo list enable   <repo_name></repo_name></pre>                                                              |                                                                             | Enable Scout on repositories                                         |                                                                                                    |  |  |
| Remediation & Recomm                                                                                                    | endation                                                                    |                                                                      |                                                                                                    |  |  |
| Explore base image updates<br>and recommendations                                                                               | Optimize image<br>refresh strategies                                        | Streamline image<br>update processes                                 | Fine-tune recommendations<br>with filters                                                                          |  |  |
| docker scout recommendations                                                                                                    |                                                                             | Display available base image updates and remediation recommendations | 1                                                                                                    |  |  |
| <pre>docker scout recommendations   <image_name></image_name></pre>                                                             |                                                                             | Display base image update recommendations                            |                                                                                                    |  |  |
| <pre>docker scout recommendationsonly-refresh <image_name></image_name></pre>                                                   |                                                                             | Display only base image refresh recommendations                      |                                                                                                    |  |  |
| <pre>docker scout recommendations  only-update <image_name></image_name></pre>                                                  |                                                                             | Display only base image update recommendations                       |                                                                                                    |  |  |
| Policy Evaluation                                                                                                    |                                                                             |                                                                      |                                                                                                    |  |  |
| with established supply incre                                                                                                   | alize how small, Provides out emental changes box policies ct policy status | of-the- Define Supply chain rules for your artifacts                 | <ul> <li>Helps you track how your<br/>artifacts perform relative to<br/>rules and thresholds, over time</li> </ul> |  |  |
| docker scout policy <image_na< td=""><td>me&gt;</td><td colspan="2">Evaluate policies against an image</td></image_na<>         | me>                                                                         | Evaluate policies against an image                                   |                                                                                                    |  |  |
| <pre>docker scout policy <image_na <platform_name="" platform=""></image_na></pre>                                              |                                                                             | Evaluate policies against an image with a specific platform          |                                                                                                    |  |  |
| docker scout policy <repo_namto-env <env_name=""></repo_namto-env>                                                              | e>                                                                          | Compare policy results for a repository in a specific environment    |                                                                                                    |  |  |

Learn more at docker.com/products/docker-scout

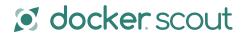